Warszawa, 11.04.2024 r.

Szanowny Pan Roman Topór-Mądry Prezes Agencji Oceny Technologii Medycznych i Taryfikacji Agencja Oceny Technologii Medycznych i Taryfikacji ul. Przeskok 2 00-032 Warszawa

Dotyczy: *uzupełnienia analiz dla wniosku o objęcie refundacją produktu TEZSPIRE (tezepelumab) względem wymagań minimalnych*

# Szanowny Panie Prezesie,

W odpowiedzi na pismo Agencji Oceny Technologii Medycznych i Taryfikacji (znak: OT.423.1.16.2024.3.BT) z dnia 26 marca br. dotyczące wniosku o objęcie refundacją produktu leczniczego:

• Tezspire, Tezepelumabum, Roztwór do wstrzykiwań we wstrzykiwaczu, 210 mg, GTIN: 05000456075725;

w ramach programu lekowego: B.44 – Leczenie chorych z ciężką postacią astmy (ICD-10: J45, J82), poniżej przedstawiamy wyjaśnienia względem zgłoszonych przez Agencję zastrzeżeń dotyczących niezgodności przedłożonych analiz w odniesieniu do rozporządzenia MZ z dnia 8 stycznia 2021 roku (Dz. U. z 2012 r., poz. 388).

# W odpowiedzi na uwagi dotyczące analizy problemu decyzyjnego proszę przyjąć następujące wyjaśnienia:

*Uwaga 1)* Analiza kliniczna wnioskodawcy nie zawiera przeglądu systematycznego badań pierwotnych zawierającego porównanie z co najmniej jedną refundowaną technologią opcjonalną, a w przypadku braku refundowanej technologii opcjonalnej – z inną technologią opcjonalną (§ 4. ust. 3 pkt 1 Rozporządzenia). W szczególności w ramach AKL wnioskodawcy przeprowadzono metaanalizę sieciową (NMA), dla której nie załączono materiałów zawierających kod źródłowy oraz wykorzystane dane wejściowe. W związku z powyższym nie jest możliwa wiarygodna ocena prawidłowości uzyskanych wyników. Zwracam się z uprzejmą prośbą o udostępnienie powyższych danych wykorzystanych w NMA, w celu dokonania jej weryfikacji.

#### Odpowiedź wnioskodawcy:

W ramach prowadzonych obliczeń porównania pośredniego posłużono się pakietem oprogramowania statystycznego R (wersja 4.2.2, R 2022), które jest uznanym w świecie naukowym narzędziem do prowadzenia obliczeń statystycznych. Informacje o tym fakcie podano w AKL, przedstawiono również opis, jakie konkretne narzędzia dostępne w ramach tego środowiska (pakiet *gemtc*) używano oraz jakie zastosowano ustawienia. Dodatkowo, w każdym rozdziale poświęconym ocenie pośredniej danego punktu końcowego, umieszczono tabelę zawierającą dane wejściowe bezpośrednio wprowadzane do modelu, więc zarzut o braku przedstawienia wykorzystanych danych wejściowych jest bezzasadny.

Ogółem, w obliczeniach wykorzystano pakiet *gemtc* w wersji 1.0-1 – szczegółowe informacje o metodologii stosowanej w tym narzędziu, oraz o sposobie jego użycia, przedstawiono w publikacji poświęconej prowadzeniu metaanaliz z wykorzystaniem tego pakietu (*Valkenhoef 2021*), a także w dokumentacji pakietu dostępnej na stronie poświęconej temu narzędziu (*Gemtc 2023*). Wykorzystanie tego narzędzia upraszcza proces obliczeń metaanaliz sieciowych, gdyż zwalania analityka z konieczności tworzenia osobnego kodu dla danego modelu wraz z umieszczeniem danych wejściowych w takim modelu przed kompilacja i uruchomieniem np. w programie WinBugs. Odpowiednie modele są generowane automatycznie przez pakiet (a następnie uruchamiane w środowisku JAGS), a sama analiza sprowadza się do wprowadzenia danych wyjściowych, wprowadzenia wybranych ustawień, uruchomienia modelu i analizy uzyskanych wyników.

Zaznaczyć należy, że pakiet korzysta ze standardowych modeli, zalecanych przez NICE DSU (Dias 2016) – upraszcza jedynie korzystanie z nich, pozwalając zautomatyzować cały proces. W przedstawionej analizie klinicznej przedstawiono wszystkie informacje, które są potrzebne, aby powtórzyć obliczenia.

Przykładowo, proces powtórzenia obliczeń dla punktu końcowego "8.5.1.1.2 Roczna częstość zaostrzeń (AAER)" mógłby wyglądać następująco (zakładając, że przygotowano środowisko R do uruchamiania pakietu gemtc, według oficjalnej dokumentacji):

- 1) Przygotowanie danych wejściowych
- 2) Stworzenie sieci i modelu obliczeń
- 3) Uruchomienie obliczeń
- 4) Analiza wyników

Dla przykładu, następujące polecenie przygotuje strukturę analizowanych danych dla prowadzonej analizy dla wspomnianego punktu końcowego:

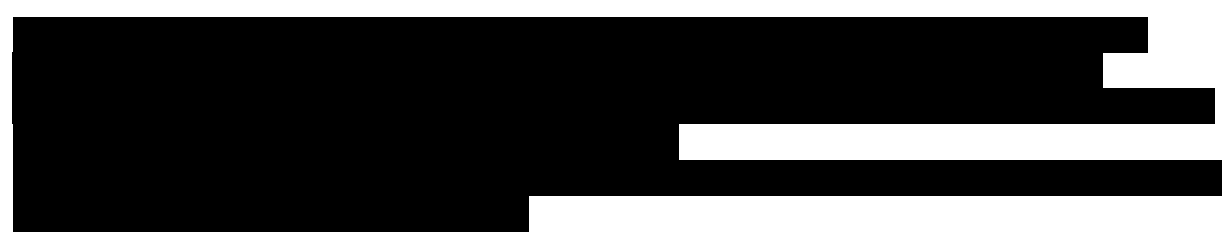

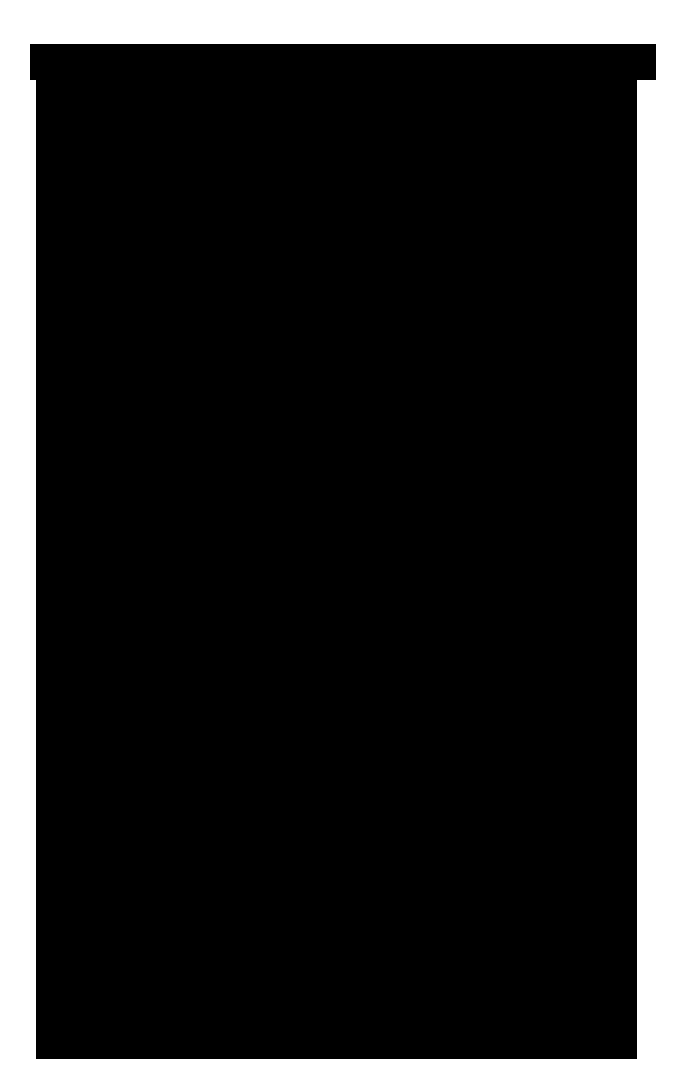

Są to te same dane, które przedstawiono w tabeli nr 168 na stronie 442 raportu, z kolejno ponumerowanymi badaniami (jak we wspomnianej tabelce) oraz interwencjami (1 – PBO/SoC, 2 – TEZ itd.). Struktura odzwierciedla, jakie interwencje są stosowane w danym badaniu oraz pokazuje obliczony w badaniu efekt pomiędzy analizowanymi grupami (tutaj w postaci logarytmu *rate ratio*).

Następne kroki obejmują:

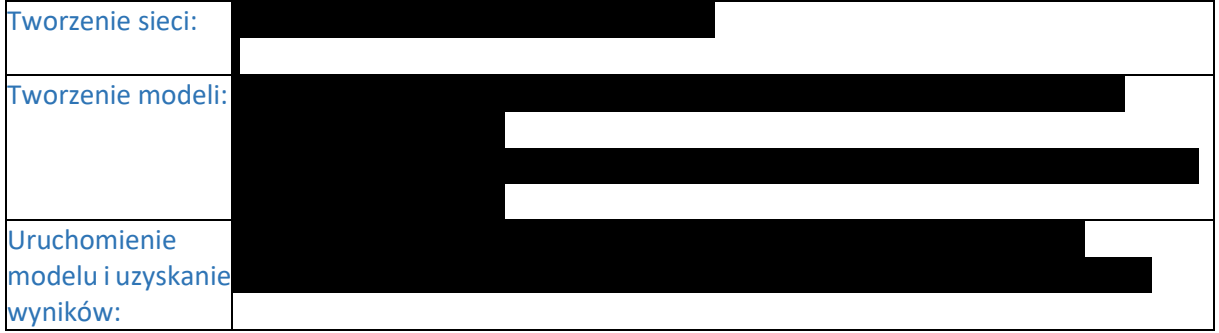

Uzyskane wyniki mogą być następnie podsumowane w programie R (np. poleceniem summary(results fixed)), lub dalej przetwarzane, np. w programie Excel, ale same obliczenia porównania pośredniego są już wykonane.

Jak widać w powyższym przykładzie, nie jest wymagane tworzenie kodu danego modelu, a jedynie wprowadzenie analizowanych danych i wykonanie odpowiednich obliczeń. Biorąc jednak pod uwagę

probablistyczny charakter analizy bayesowskiej należy mieć na uwadze, że powtórzenie analiz nie da dokładnie tych samych wyników, choć uzyskane wyniki z dokładnością do setnych miejsc dziesiętnych powinny być zgodne.

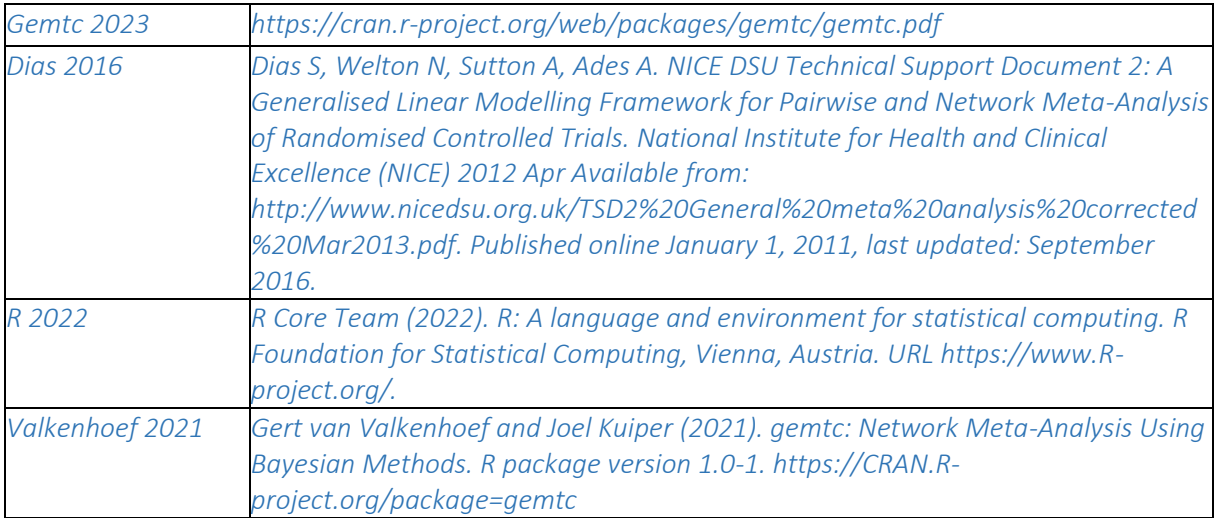

# W odpowiedzi na uwagi dotyczące analizy ekonomicznej proszę przyjąć następujące wyjaśnienia:

*Uwaga 2)* Analiza ekonomiczna nie zawiera oszacowania kosztu uzyskania dodatkowego roku życia skorygowanego o jakość, wynikającego z zastąpienia technologii opcjonalnych, w tym refundowanych technologii opcjonalnych, wnioskowaną technologią (§ 5. ust.2 pkt 2 Rozporządzenia) oraz nie zawiera analizy wrażliwości (§ 5. ust.1 pkt 2). W szczególności, w ramach AKL wnioskodawcy przedstawiono wyniki metaanalizy sieciowej (NMA), w których wykazano występowanie istotnych statystycznie różnic w skuteczności terapeutycznej na korzyść tezepelumabu względem omalizumabu, benralizumabu oraz dupilumabu w populacjach możliwie zbliżonych do wnioskowanej. Dodatkowo należy zwrócić uwagę, iż w ramach przeprowadzonego przez wnioskodawcę przeglądu systematycznego, również odnaleziono badania wtórne wskazujące na występowanie istotnie statystycznie różnic w skuteczności terapeutycznej, na korzyść wnioskowanej technologii medycznej (m.in. Ando 2022, Menzies-Gow 2022a). Odnaleziono również badania wtórne, wskazujące na porównywalną skuteczności ocenianych technologii medycznych. W związku z brakiem możliwości jednoznacznej oceny występowania lub braku występowania istotnych statystycznie różnic w skuteczności terapeutycznej porównywanych technologii medycznych, proszę o przedstawienie w ramach AE wnioskodawcy, wyników z zastosowaniem techniki analizy użyteczności kosztów, dla porównań tezepelumabu względem: omalizumabu, benralizumabu oraz dupilumabu.

### Odpowiedź wnioskodawcy:

Analitycy Agencji słusznie zauważyli, że niektóre wyniki kliniczne dla tezepelumabu (TEZE) względem innych leków biologicznych (np. omalizumabu, OMA) sugerują występowanie różnic między tymi terapiami. Jednakże wydaje się, że wyraźnie więcej argumentów przemawia za założeniem o porównywalności wszystkich rozważanych terapii. Należy pamiętać, że omawiane wyniki uzyskano na

drodze porównania pośredniego, co wiąże się z pewnymi ograniczeniami (AKL TEZSPIRE 2023). Ze względu na niepełną dostępność wyników, nie wszystkie punkty końcowe z badań dla poszczególnych leków mogły zostać poddane ocenione w porównaniu pośrednim, ponadto często populacje uwzględnionych badań nie w pełni odpowiadały populacji zdefiniowanej w programach lekowych – w związku z tym, przeprowadzono również szereg dodatkowych analiz, mających na celu weryfikację wyników obserwowanych w głównym wariancie analizy. Wyniki porównania TEZE z lekami biologicznymi podsumowane w poniżej tabeli.

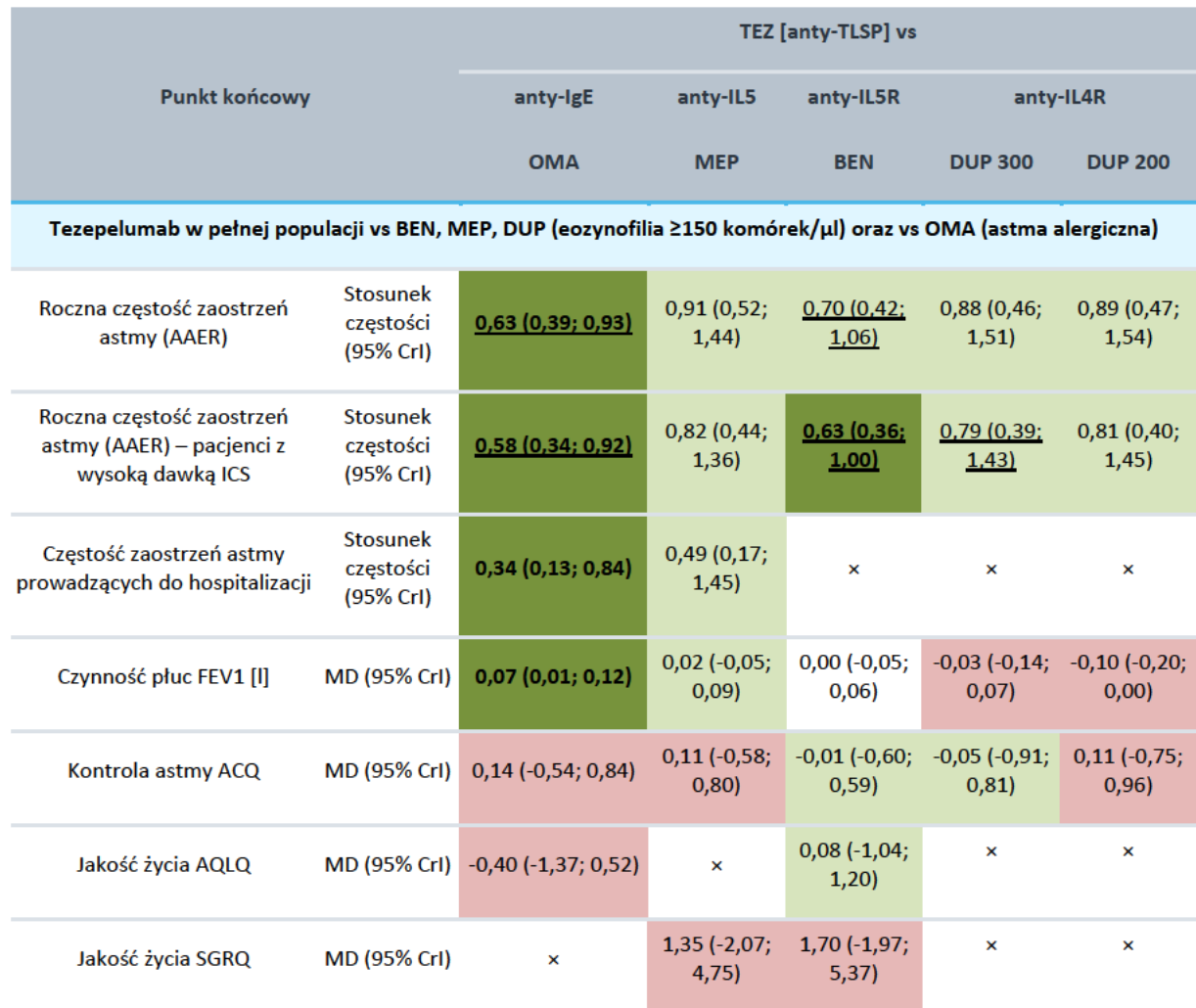

#### Tezepelumab w pełnej populacji vs BEN, MEP, DUP (eozynofilia ≥300 komórek/µl) oraz vs OMA (astma alergiczna)

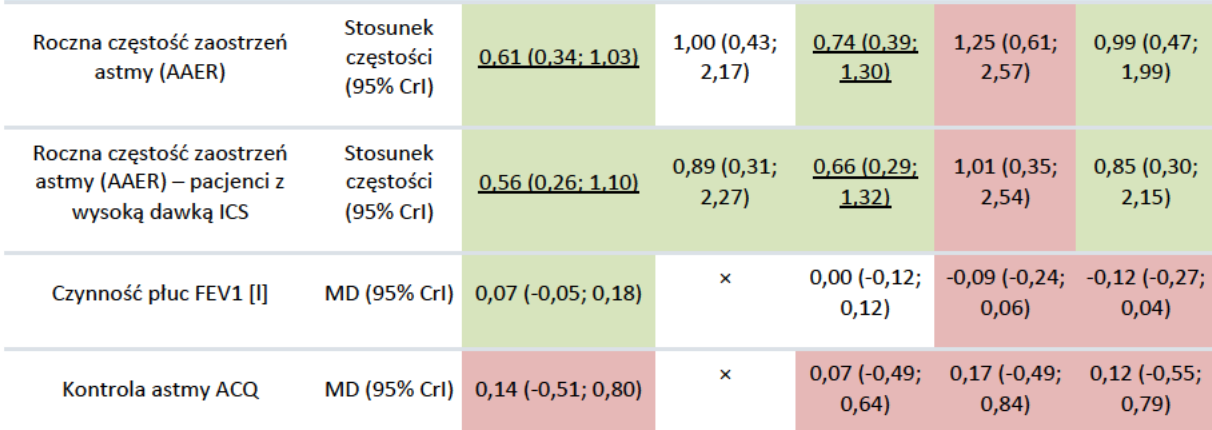

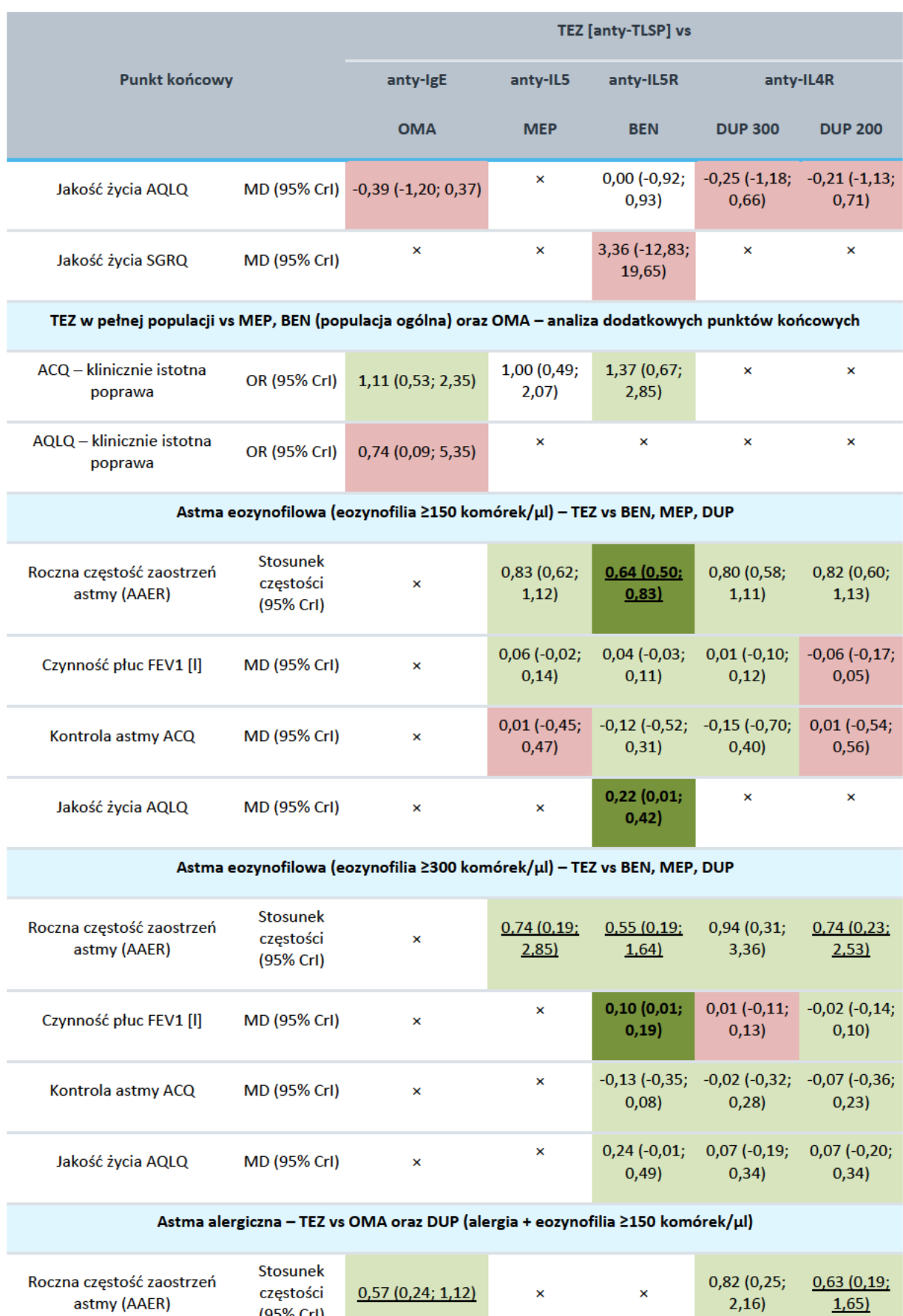

 $(95% Cr)$ 

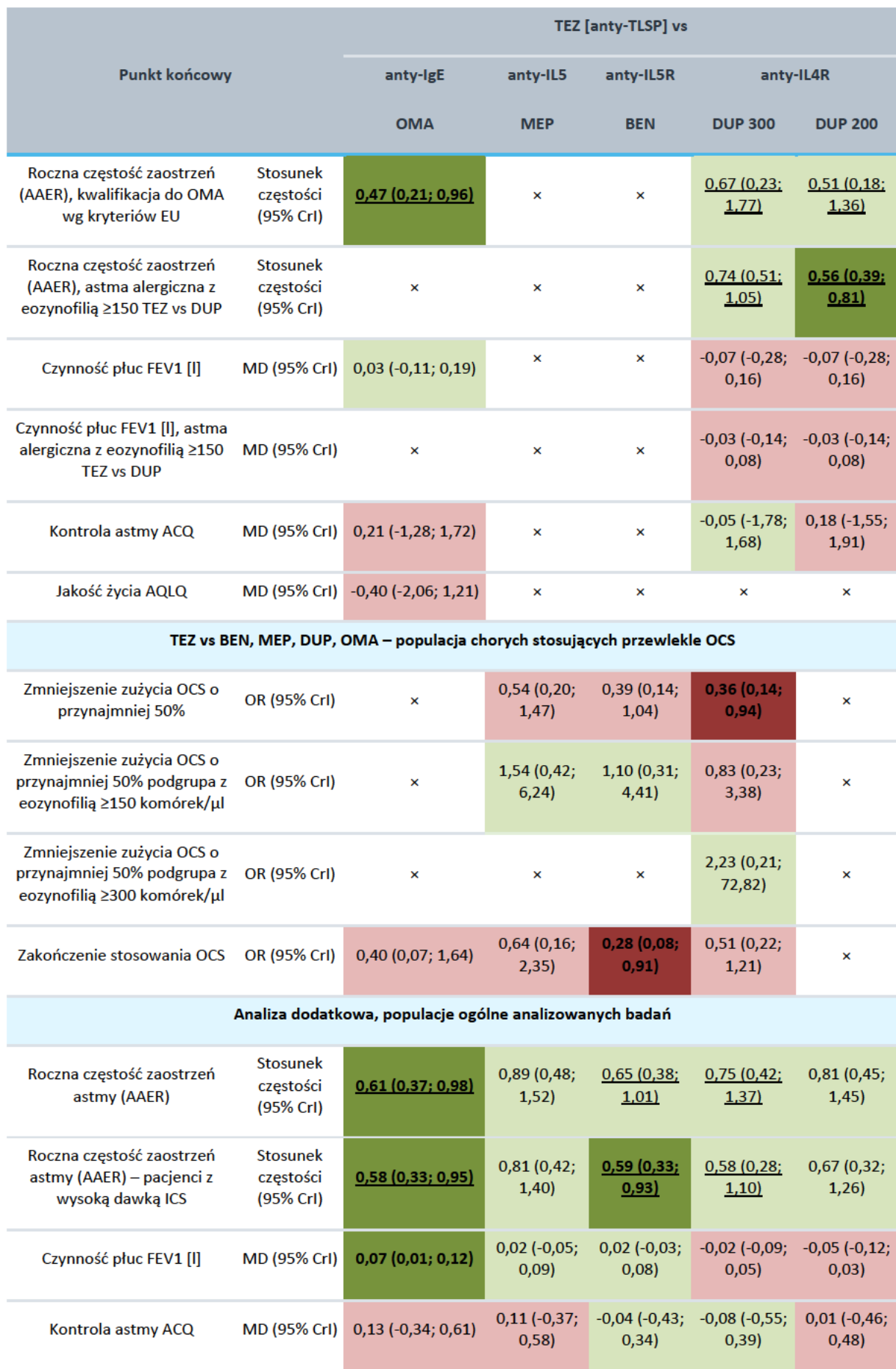

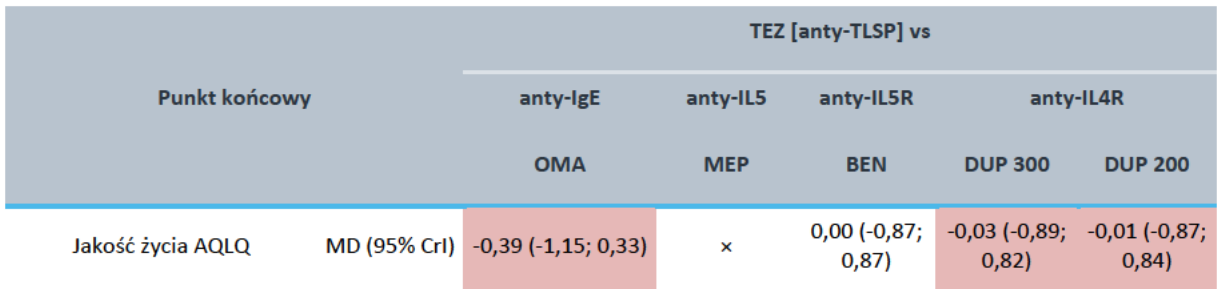

Jaskrawym przykładem wątpliwości związanych z wnioskowaniem z przedstawionego porównania pośredniego jest ocena punktów związanych z roczną częstością zaostrzeń astmy (należy mieć jednak na uwadze pewne różnice w definiciach tego punktu końcowego w przypadku omalizumabu, gdzie w przeciwieństwie do pozostałych badań w definicji nie zastosowano kryterium hospitalizacji lub wizyty na SOR). W pierwszej analizie łatwo dostrzec istotne statystycznie różnice między TEZE (pełna populacja) a OMA (astma alergiczna) w przypadku oceny rocznej częstości zaostrzeń astmy (AAER), w tym w podgrupie pacjentów z wysoka dawką ICS. W tym wariancie analizy do sieci porównania pośredniego (NMA) włączono badania prezentujące wyniki dla benralizumabu (BEN), mepolizumabu (MEP) oraz dupilimabu (DUP) w podgrupie pacjentów z eozynofilią ≥150 komórek/µl. Natomiast w kolejnym porównaniu, sieć NMA została zmodyfikowana, aby uwzględnić wyniki BEN, MEP i DUP w podgrupie ≥300 komórek/µl. Ta niewielka modyfikacja sieci porównania pośredniego wpływająca na będący punktem odniesienia efekt w grupie placebo/SoC spowodowała, że różnice w porównaniu TEZE vs OMA, mimo, że pochodzące z tych samych badań pierwotnych dla TEZE i OMA, utraciły istotność statystyczną. Co więcej, dodatkowa analiza tego punktu końcowego w oparciu o wyniki TEZE tylko w subpopulacji z astmą alergiczną pokazuje dwa warianty wyniku TEZE vs OMA – jeden istotny statystycznie, a drugi nie. Co prawda widać generalnie tendencję na korzyść TEZE względem OMA w kontekście zmniejszenia częstości zaostrzeń astmy, jednak wydaje się, że nie można jednoznacznie mówić o spójnej i udowodnionej przewadze klinicznej TEZE, gdyż brak jest istotnych różnic między tymi terapiami w kontekście pozostałych punktów końcowych dot. skuteczności: czynność płuc FEV1, jakość życia AQLQ, zakończenie stosowania OCS, czy kontrola astmy ACQ. Dodatkowo wyniki te pochodzą z porównania pośredniego, już z definicji cechującego się ograniczeniami. W tej sytuacji wydaje się, że należy ostrożnie wyciągać wnioski z oceny porównawczej TEZE vs OMA i w ocenie ekonomicznej bezpieczniej jest założyć brak jednoznacznych różnic między tymi terapiami. Natomiast biorąc pod uwagę wskazane przewagi numeryczne TEZE nad OMA przyjętą strategię analizy minimalizacji kosztów można uznać za podejście konserwatywne. Takie konserwatywne podejście z perspektywy płatnika oznacza, że finansując tezepelumab ze środków publicznych udostępnia chorym terapię tańszą, o co najmniej podobnej skuteczności, a być może nawet bardziej skuteczną przynajmniej w przypadku części chorych. Ocena w formie analizy koszty użyteczność natomiast, utrudniałaby wnioskowanie w tym zakresie, gdyż w zależności od wartości wskaźnika ICUR (TEZE vs OMA), pojawiłyby się zapewne dodatkowe wątpliwości związane z niepewnością jego wartości (konieczność uwzględnienia szeregu dodatkowych parametrów i założeń o zróżnicowanej wiarygodności) i finalną interpretacją.

Podobna sytuacja jak w porównaniu TEZE s OMA występuje w przypadku porównania tego leku z benralizumabem i dupilumabem, jednakże tutaj wyników sugerujących istotne statystycznie różnice jest wyraźnie mniej, zwłaszcza dla porównania TEZE vs DUP (pojedynczy wynik). W tej sytuacji wydaje się, że wykonanie analizy koszty-użyteczność dla TEZE względem leków biologicznych wprowadziłoby dodatkową niepewność do wnioskowania na temat zasadności finansowania leku TEZSPIRE ze środków publicznych. Tymczasem, przedłożona analiza minimalizacji kosztów, choć faworyzuje terapie obecnie

refundowane, w przejrzysty sposób pokazuje, że finansowanie TEZE jako kolejnej terapii u chorych z ciężką astmą może mieć uzasadnienie.

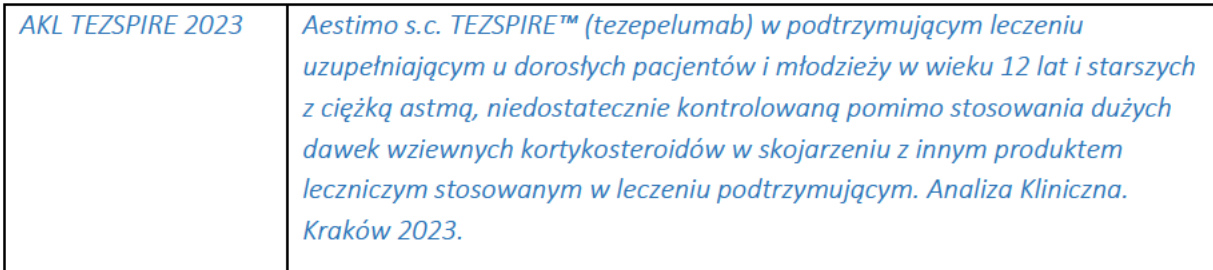

# W odpowiedzi na prośby dotyczące analiz proszę przyjąć następujące wyjaśnienia:

Proszę również o aktualizację analiz względem aktualnego Obwieszczenia MZ w sprawie wykazu refundowanych leków, środków spożywczych specjalnego przeznaczenia żywieniowego oraz wyrobów medycznych, obowiązującego w momencie składania uzupełnień oraz aktualnych komunikatów DGL.

### Odpowiedź wnioskodawcy:

Zgodnie z prośbą Agencji przeprowadzono aktualizację analiz względem aktualnego Obwieszczenia MZ w sprawie wykazu refundowanych leków, środków spożywczych specjalnego przeznaczenia żywieniowego oraz wyrobów medycznych, obowiązującego w momencie składania uzupełnień oraz aktualnych komunikatów DGL. W celu lepszego zobrazowania różnic kosztów leków biologicznych, wartości kwot refundacji, liczby rozliczonych mg oraz obliczonych na ich podstawie cen jednostkowych przedstawione w raporcie (dalej: przed aktualizacją; źródła: MZ 20/10/2023, DGL 01/03/2023, UR NFZ 8/2023) oraz wartości uwzględniające aktualne Obwieszczenie MZ oraz komunikaty DGL (dalej: po aktualizacji; źródła: MZ 18/03/2024, DGL 1/03/2024, UR NFZ 5/2024/IV) przedstawiono w tabelach poniżej.

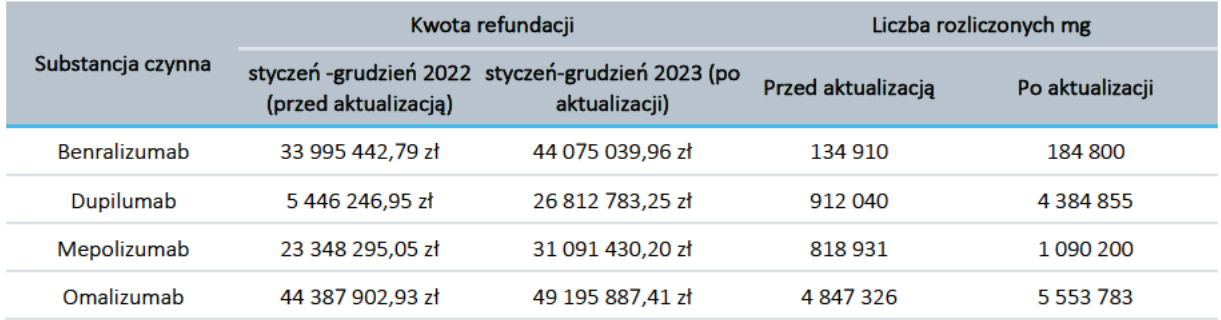

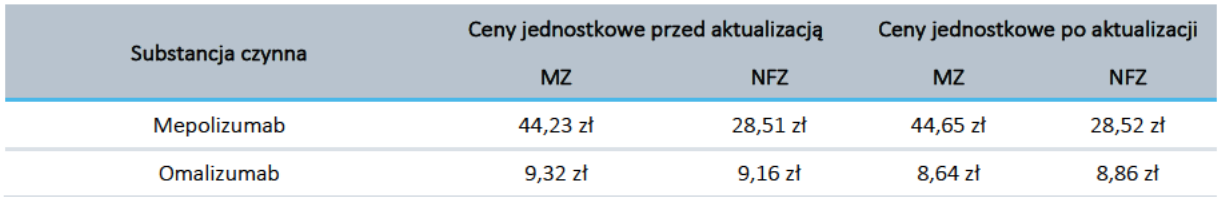

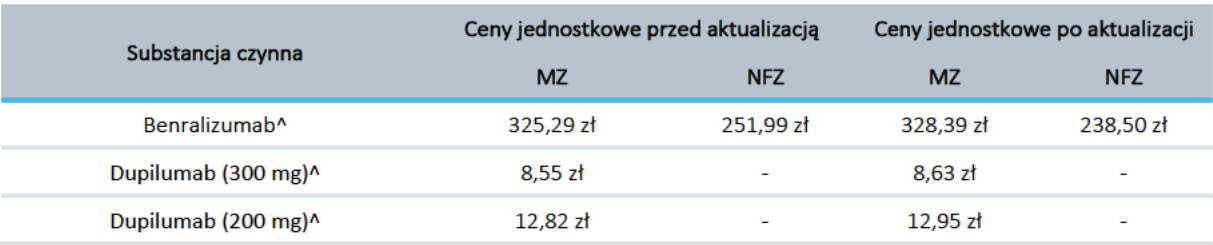

 $\lambda$ w analizie podstawowej dla benralizumabu oraz dupilumabu (300 mg i 200 mg) przyjęto ceny przetargowe, które nie uległy zmianie, zatem aktualizacja cen benralizumabu oraz dupilumabu względem Obwieszczenia MZ oraz komunikatów DGL nie wpłynęła na wyniki analizy.

Zgodnie z założeniami przeprowadzonej analizy, w wariancie podstawowym przyjęto konserwatywnie najniższe ceny substancji czynnych z zidentyfikowanych źródeł, tj. ceny przetargowe benralizumabu I dupilumabu, ceny wg danych NFZ mepolizumabu oraz ceny wg danych MZ omalizumabu:

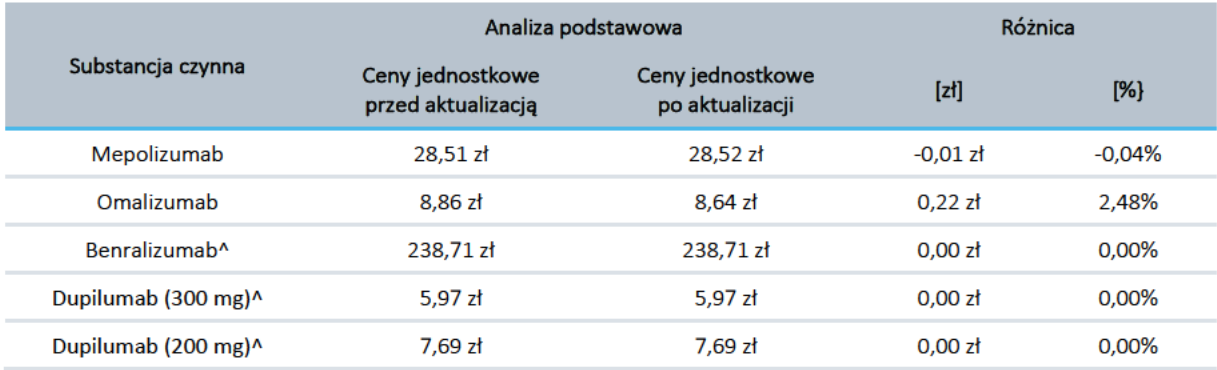

Analizując przedstawione w powyższej tabeli koszty jednostkowe leków biologicznych można zauważyć znikome różnice wartości w porównaniu przed aktualizacją i po aktualizacji, a co za tym idzie – niewielki wpływ zmian na wyniki analizy. Dla lepszego zobrazowania tych różnic. w kolejnych tabelach zestawiono najważniejsze wyniki analizy ekonomicznej (odpowiednio z perspektywy płatnika publicznego dla CMA oraz z perspektywy płatnika publicznego i perspektywy wspólnej dla CUA) oraz analizy wpływu na budżet płatnika (z perspektywy płatnika publicznego oraz perspektywy wspólnej), w wariancie uwzględniającym proponowany przez Wnioskodawcę RSS.

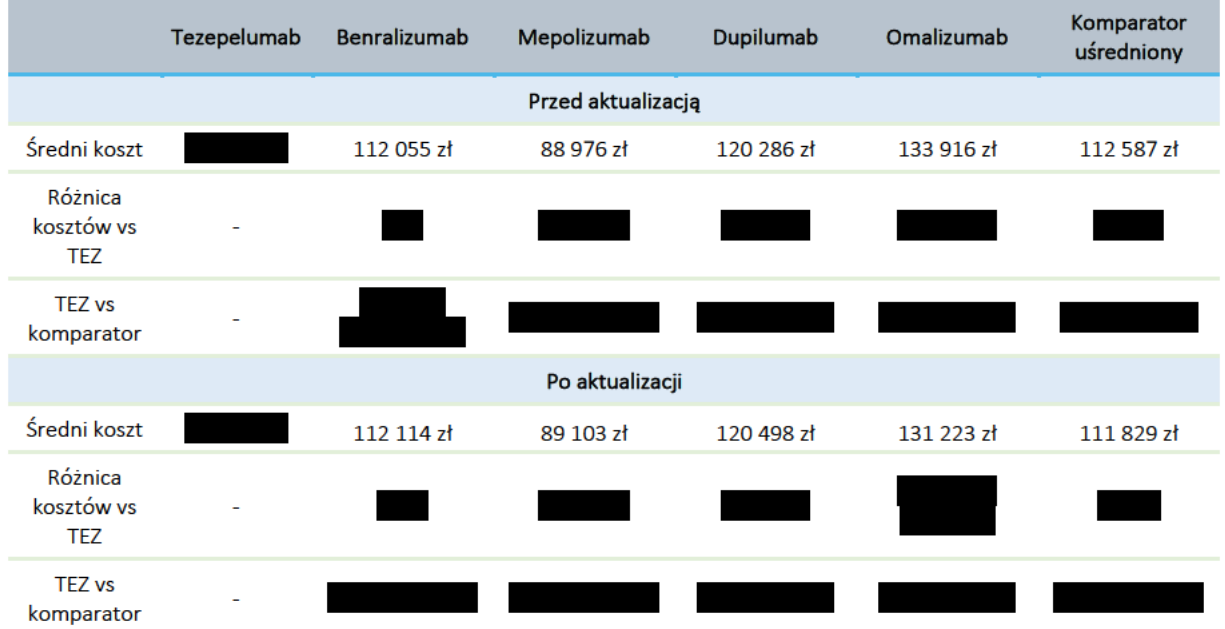

### Wyniki analizy CMA: PPP, z RSS.

Po aktualizacji analizy względem aktualnego obwieszczenia MZ oraz komunikatów DGL różnice kosztów leków biologicznych względem tezepelumabu

W porównaniu uwzględniającym zaproponowany przez Wnioskodawcę RSS tezepelumab

W przypadku porównania z benralizumabem, mepolizumabem oraz komparatorem uśrednionym wnioskowana technologia

Poniżej zestawiono koszty leczenia tezepelumabem oraz lekami biologicznymi w pierwszym oraz drugim roku chorych z ciężką postacią astmy w programie lekowym - przed aktualizacją i po aktualizacji względem obwieszczenia MZ oraz komunikatów DGL.

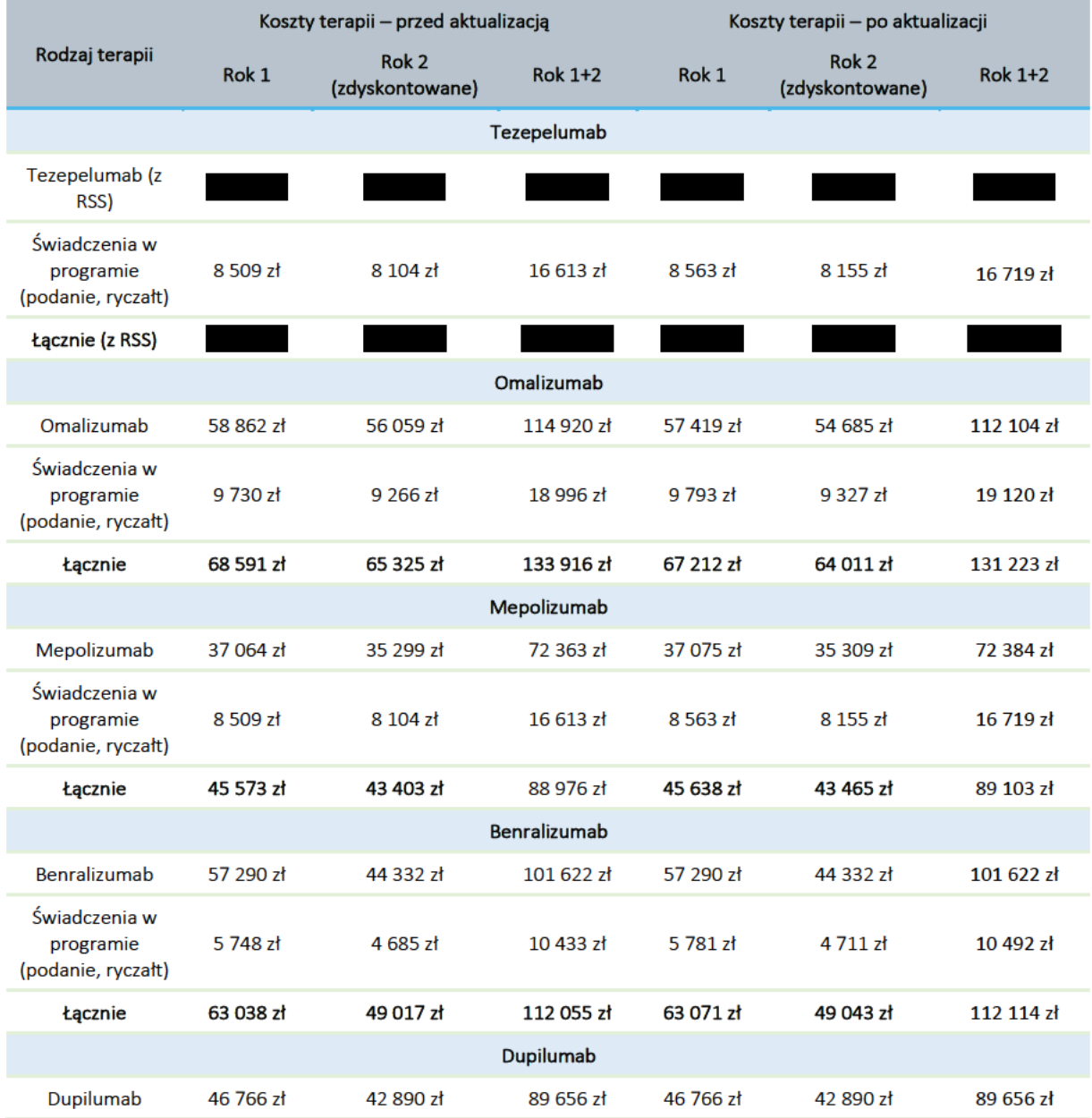

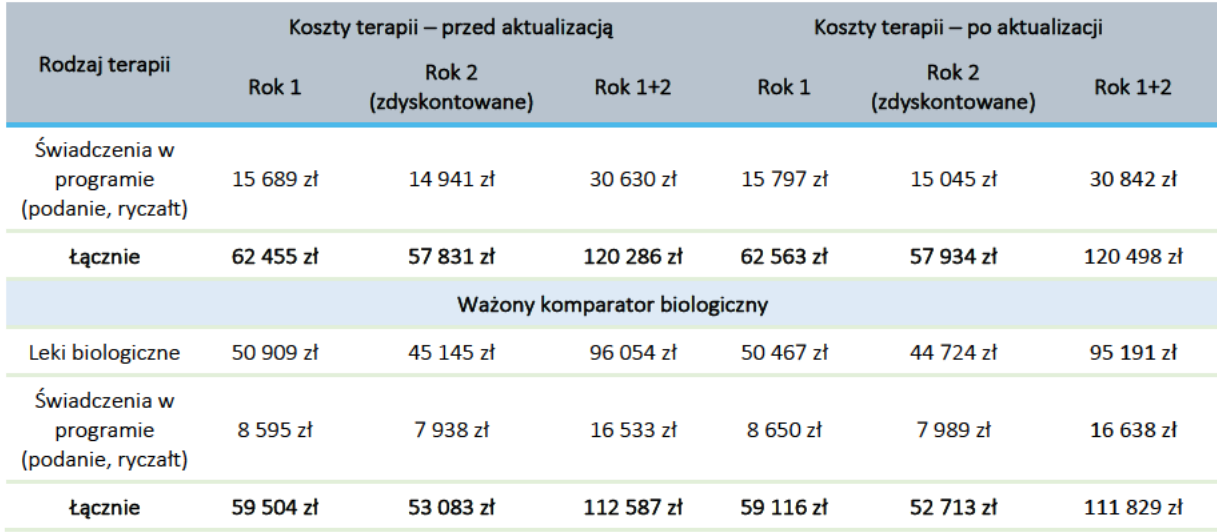

Jak wspomniano powyżej, różnice kosztowe po zaktualizowaniu analizy względem najnowszego obwieszczenia MZ oraz raportów DGL były niewielkie. W kolejnej tabeli zestawiono różnice w kosztach leczenia tezepelumabem oraz lekami biologicznymi po aktualizacji względem kosztów przed aktualizacją.

![](_page_11_Picture_12.jpeg)

![](_page_12_Picture_28.jpeg)

Następnie zestawiono średnie koszty i efekty zdrowotne porównywanych strategii leczenia ciężkiej niekontrolowanej astmy, inkrementalne koszty i efekty wynikające z zastosowania benralizumabu zamiast wyłącznie SoC oraz wartości inkrementalnego współczynnika kosztów-użyteczności (ICUR) oraz inkrementalnego współczynnika kosztów-efektywności (ICER) z perspektywy płatnika publicznego oraz, w kolejnej tabeli, z perspektywy wspólnej, zamieszczone w analizie przed aktualizacją oraz po aktualizacji względem obwieszczenia MZ oraz komunikatów DGL.

### Wyniki analizy kosztów-użyteczności (TEZ vs SoC), perspektywa PPP, z RSS

![](_page_12_Picture_29.jpeg)

. Wartości efektów zdrowotnych nie uległy zmianie.

# Wyniki analizy kosztów-użyteczności (TEZ vs SoC), perspektywa PPP+P, z RSS

 $ICER -$ 

![](_page_12_Picture_30.jpeg)

Z perspektywy płatnika publicznego wartość wskaźnika ICUR , natomiast wskaźnika zł. Wartości efektów zdrowotnych nie uległy zmianie. **ICER** 

W ramach aktualizacji przeprowadzono również porównanie progowych cen zbytu netto oraz cen hurtowych brutto.

![](_page_13_Figure_2.jpeg)

#### Wyniki analizy progowej dla produktu leczniczego TEZSPIRE™, 1 wstrzykiwacz a 210 mg.

Tak jak uprzednio, różnice cenowe po aktualizacji względem aktualnego Obwieszczenia MZ oraz komunikatów DGL w analizie progowej były znikome.

Podsumowując, aktualizacja analiz względem aktualnego Obwieszczenia MZ w sprawie wykazu refundowanych leków, środków spożywczych specjalnego przeznaczenia żywieniowego oraz wyrobów medycznych, obowiązującego w momencie składania uzupełnień oraz aktualnych komunikatów DGL nie ma zauważalnego wpływu na wyniki i wnioskowanie w kontekście decyzji o refundacji leku TEZSPIRE™ przy uwzględnieniu proponowanego przez Wnioskodawcę instrumentu dzielenia ryzyka. Wobec powyższego odstąpiono od przeprowadzenia aktualizacji względem wariantów z brakiem uwzględnienia RSS.

Oceniono również wysokość różnic w wynikach analizy wpływu na budżet płatnika po zaktualizowaniu analizy względem najnowszego Obwieszczenia MZ oraz raportów DGL. Aktualizacja wpłynęła nieznacznie na wyniki całkowite BIA, wydatki na refundację produktu TEZSPIRE™ nie uległy zmianie. W tabelach poniżej zestawiono wydatki całkowite przed aktualizacja oraz po aktualizacji w wariancje podstawowym analizy oraz w wariantach skrajnych (minimalnym i maksymalnym).

# Wyniki analizy wpływu na budżet (wydatki całkowite oraz składowa stanowiąca kwotę refundacji produktu TEZSPIRE™): wariant podstawowy, PPP, z uwzględnieniem RSS.

![](_page_13_Picture_73.jpeg)

![](_page_14_Picture_25.jpeg)

refundowanych leków, środków spożywczych specjalnego przeznaczenia żywieniowego oraz wyrobów medycznych, obowiązującego w momencie składania uzupełnień oraz aktualnych komunikatów DGL spowodowała w wariancie podstawowym wydatków inkrementalnych kolejno o

# Wyniki analizy wpływu na budżet (wydatki całkowite oraz składowa stanowiąca kwotę refundacji produktu TEZSPIRE™): wariant minimalny, PPP, z uwzględnieniem RSS.

![](_page_14_Picture_26.jpeg)

W wariancie minimalnym analizy aktualizacja analizy wpływu na budżet względem najnowszego Obwieszczenia MZ w sprawie wykazu refundowanych leków, środków spożywczych specjalnego przeznaczenia żywieniowego oraz wyrobów medycznych, obowiązującego w momencie składania uzupełnień oraz aktualnych komunikatów DGL spowodowała wydatków inkrementalnych kolejno o

# Wyniki analizy wpływu na budżet (wydatki całkowite oraz składowa stanowiąca kwotę refundacji produktu TEZSPIRE™): wariant maksymalny, PPP, z uwzględnieniem RSS.

![](_page_15_Picture_33.jpeg)

W wariancie maksymalnym analizy aktualizacja analizy wpływu na budżet względem najnowszego Obwieszczenia MZ w sprawie wykazu refundowanych leków, środków spożywczych specjalnego przeznaczenia żywieniowego oraz wyrobów medycznych, obowiązującego w momencie składania uzupełnień oraz aktualnych komunikatów DGL spowodowała wydatków inkrementalnych kolejno o

Podobnie jak w przypadku analizy ekonomicznej, aktualizacja analiz względem aktualnego Obwieszczenia MZ w sprawie wykazu refundowanych leków, środków spożywczych specjalnego przeznaczenia żywieniowego oraz wyrobów medycznych, obowiązującego w momencie składania uzupełnień oraz aktualnych komunikatów DGL ma niewielki wpływ na wyniki i wnioskowanie w kontekście decyzji o refundacji leku TEZSPIRE™ przy uwzględnieniu proponowanego przez Wnioskodawcę instrumentu dzielenia ryzyka. Wobec powyższego odstąpiono od przeprowadzenia aktualizacji względem wariantów z brakiem uwzględnienia RSS.

![](_page_15_Picture_34.jpeg)

![](_page_16_Picture_44.jpeg)

Należy ponadto zaznaczyć, że z dniem 1 kwietnia 2024 r. objęto refundacją produkt leczniczy TEZSPIRE, roztwór do wstrzykiwań, 210 mg, 1 amp.-strzyk, 1,91 ml (MZ 18/03/2024). W związku z ta zmiana przeprowadzono dodatkową analizę z uwzględnieniem TEZSPIRE, roztwór do wstrzykiwań w ampułkostrzykawce jako komparatora w analizie ekonomicznej oraz technologię opcjonalną w analizie wpływu na budżet.

Biorąc pod uwagę równoważność kliniczną tezepelumabu we wstrzykiwaczu półautomatycznym i w ampułko-strzykawce (wykazaną w AKL TEZSPIRE 2023), w ocenie ekonomicznej obu postaci tezepelumabu wybrano technike minimalizacii kosztów. W obliczeniach uwzgledniono wnioskowane warunki objęcia refundacją wnioskowanej technologii (Tezspire we wstrzykiwaczu półautomatycznym) oraz zaakceptowane (obowiązujące w programie B.44 od 1 kwietnia 2024 r.) warunki refundacyjne TEZE w ampułko-strzykawce. Wyniki analizy z perspektywy płatnika publicznego, w przeliczeniu na jednego pacjenta w horyzoncie dwóch lat leczenia, przy uwzględnieniu proponowanego przez Wnioskodawcę RSS przestawiono w tabeli:

![](_page_16_Figure_3.jpeg)

Analogicznie, przeprowadzono analizę wpływu na budżet płatnika z uwzględnieniem aktualnego statusu refundacyjnego, tj. obecności tezepelumabu w ampułko-strzykawce również w scenariuszu istniejącym. Wyniki analizy w wariancie podstawowym, z perspektywy płatnika publicznego odpowiedzialnego za finansowanie świadczeń opieki zdrowotnej podsumowano poniżej:

![](_page_17_Picture_36.jpeg)

Objęcie refundacją tezepelumabu we wnioskowanym wskazaniu w nowej postaci, tj. wstrzykiwaczu półautomatycznym napełnionym

Załącznik nr 2. Zaktualizowany model farmakoekonomiczny, dołączony jako plik Excel o nazwie "Tezspire (wstrzykiwacz)\_CUA\_CMA\_BIA\_AR\_v\_1.2".

Mamy nadzieję, że wyżej przedstawione wyjaśnienia i uzupełnienia w sposób wyczerpujący rozwieją Państwa wątpliwości w kontekście przygotowywanej analizy weryfikacyjnej oraz, w dalszej kolejności, rekomendacji refundacyjnej dla leku TEZSPIRE ampułkowstrzykiwacz (tezepelumab). W razie jakichkolwiek pytań pozostajemy do dyspozycji.

Z wyrazami szacunku,

**Krzysztof Kornas** Dyrektor ds. Refundacji i Rozwoju Rynku

AstraZeneca Pharma Poland Sp. z o.o.